# CPSC 340: Machine Learning and Data Mining

Multi-Class Classification Fall 2018

# Admin

- Assignment 4:
	- Due Friday of next week.
- Midterm:
	- Grades posted.
	- Can view exam during Mike or my office hours this week and next week.

#### Last Time: SVMs, Logistic Regression, One vs. All

- We discussed hinge loss and logistic loss for binary classification.
	- Convex approximation to number of classification errors in linear models. – Leads to SVMs (hinge + L2-regularization) and logistic regression (logistic).
- We discussed multi-class classification:  $y_i$  in {1,2,...,k}.
- One vs. all with  $+1/-1$  binary classifier:
	- Train weights w<sub>c</sub> to predict +1 for class 'c', -1 otherwise.

- Predict by taking 'c' maximizing  $w_c^T x_i$ . predict class 'c'

- Problem: each  $w_c$  is only "trying to get sign right" during training.
	- Didn't train the w<sub>c</sub> so that the largest w<sub>c</sub><sup>T</sup>x<sub>i</sub> would be  $w_{y_i}^T x_i$ .

#### Shape of Decision Boundaries

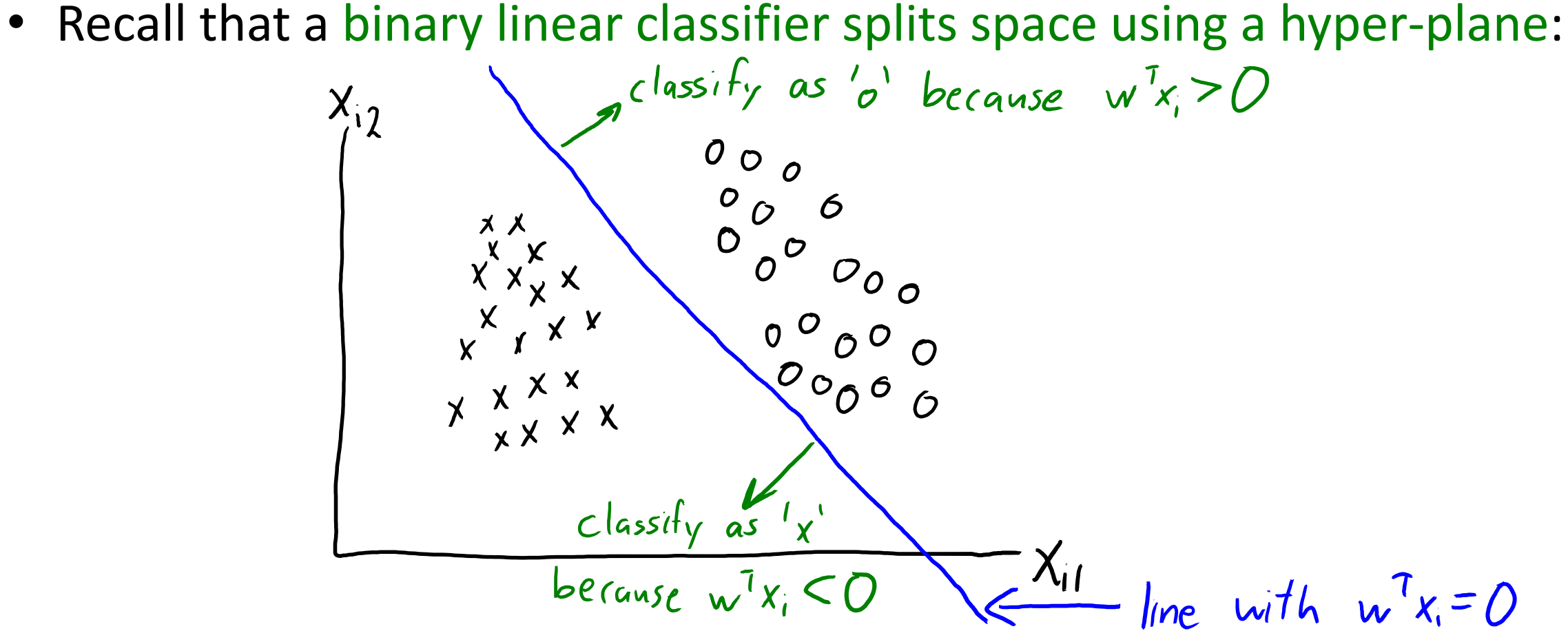

• Divides x<sub>i</sub> space into 2 "half-spaces".

### Shape of Decision Boundaries

- Multi-class linear classifier is intersection of these "half-spaces":
	- This divides the space into convex regions (like k-means):

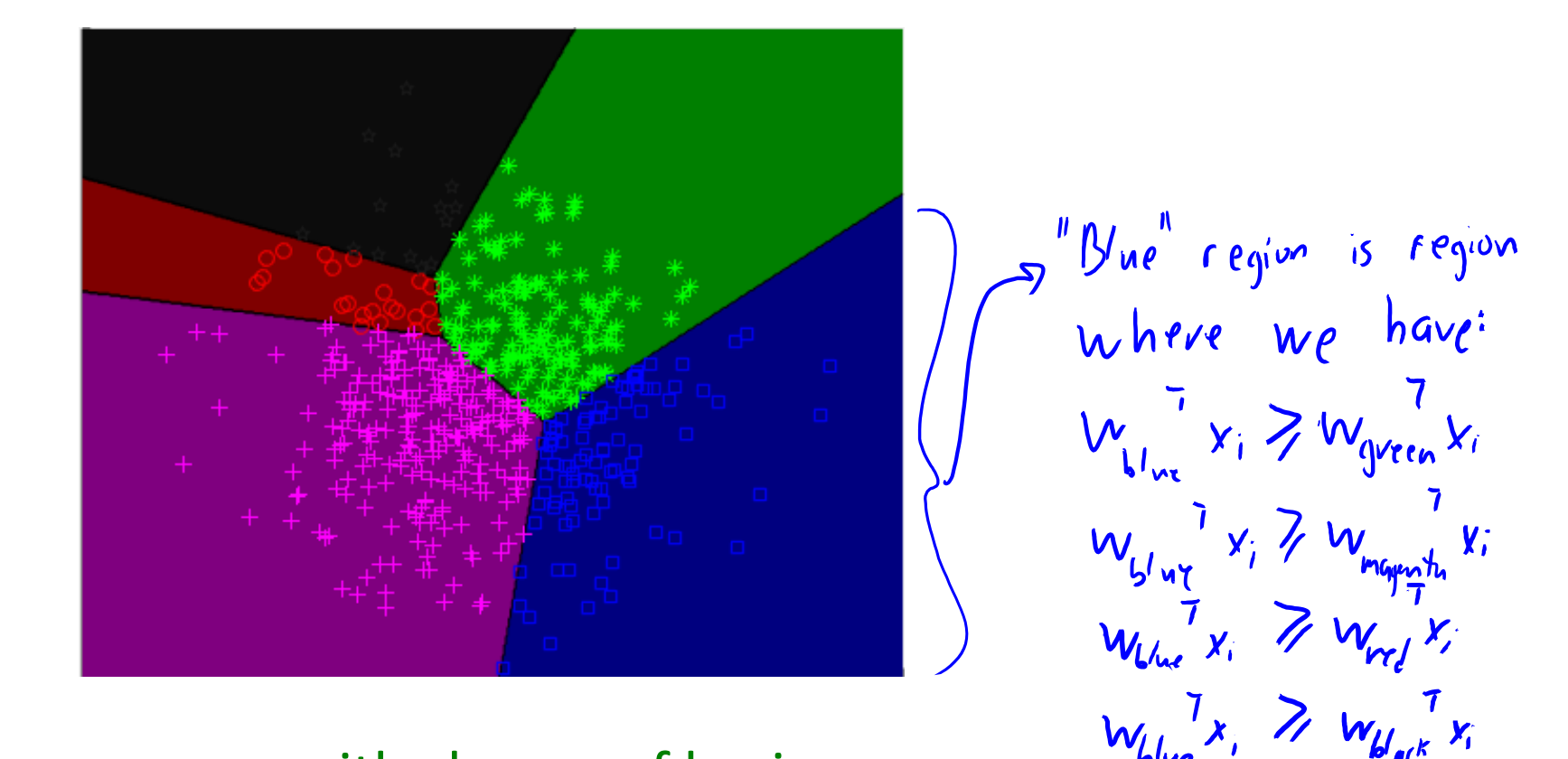

– Could be non-convex with change of basis.

#### Multi-Class SVMs

- Can we define a loss that encourages largest  $w_c^T x_i$  to be  $w_{y_i}^T x_i$ ?  $-$  So when we maximizing over  $w_c^T x_i$ , we choose correct label  $y_i$ .
- Recall our derivation of the hinge loss (SVMs):
	- We wanted  $y_iw^Tx_i > 0$  for all 'i' to classify correctly.
	- We avoided non-degeneracy by aiming for  $y_i w^T x_i \geq 1$ .
	- $-$  We used the constraint violation as our loss: max{0,1-y<sub>i</sub>w<sup>T</sup>x<sub>i</sub>}.
- We can derive multi-class SVMs using the same steps...

#### Multi-Class SVMs

• Can we define a loss that encourages largest  $w_c^T x_i$  to be  $w_c^T x_i$ ?

We want 
$$
w_{y_i}^T x_i > w_c^T x_i
$$
 for all 'c' that are not correct label y;  
\n $\overline{}$  If we penalize violation of the constant if's degenerate.  
\nWe use  $w_{y_i}^T x_i \ge w_c^T x_i + 1$  for all  $c \neq y_i$  to avoid strict inequality.  
\nEquivalently:  $0 \ge 1 - wy_i^T x_i + w_c^T x_i$ 

• For here, there are two ways to measure constraint violation:

$$
\sum_{c \neq y_1}^{\prime\prime} \sum_{m \alpha x}^{\prime\prime} \sum_{i=1}^{n} 0, 1 - w_{yi}^T x_i + w_c^T x_i \xi
$$

$$
^{11}M_{9x}^{11}
$$
  
\n $^{11}M_{9x}^{11}$   
\n $C \neq y_{1}^{1}L^{11}$   
\n $^{11}M_{9x}^{12}$   
\n $C \neq y_{1}^{11}L^{11}$ 

#### Multi-Class SVMs

- Can we define a loss that encourages largest  $w_c^T x_i$  to be  $w_{y_i}^T x_i$ ?
	- $\frac{115}{54m}$  $\frac{1}{\sqrt{M_{\mathbf{q}}}}$  $\sum mx_i \{0, 1 - w_{yi}^T x_i + w_c^T x_i\}$  $max_{c \neq y_{i}} \sum_{l} m_{G} \times \frac{2}{2} (0, 1 - w_{y_{i}}^{T} x_{i} + w_{c}^{T} x_{i} \frac{3}{2})$  $c \neq y_1$
- For each training example 'i':
	- "Sum" rule penalizes for each 'c' that violates the constraint.
	- "Max" rule penalizes for one 'c' that violates the constraint the most.
		- "Sum" gives a penalty of 'k-1' for W=0, "max" gives a penalty of '1'.
- If we add L2-regularization, both are called multi-class SVMs:
	- "Max" rule is more popular, "sum" rule usually works better.
	- Both are convex upper bounds on the 0-1 loss.

# Multi-Class Logistic Regression

- We derived binary logistic loss by smoothing a degenerate 'max'.
	- A degenerate constraint in the multi-class case can be written as:

$$
w_{y_{i}}^T x_{i} \geq m_{\alpha} x_{\alpha}^S w_{i}^T x_{i}^S
$$
  
or  $0 \geq -w_{y_{i}}^T x_{i}^T + m_{\alpha} x_{\alpha}^T x_{i}^T$ 

- We want the right side to be as small as possible.
- Let's smooth the max with the log-sum-exp:

$$
-w_{y_i}^T x_i + \log(\xi_{\epsilon}^k exp(w_c^T x_i))
$$

– With W=0 this gives a loss of log(k).

• This is the softmax loss, the loss for multi-class logistic regression.

# Multi-Class Logistic Regression

• We sum the loss over examples and add regularization:

$$
f(W) = \sum_{i=1}^{n} [-w_{y_i}^T x_i + \log(\sum_{c=1}^{k} exp(w_c^T x_i))] + \frac{1}{2} \sum_{j=1}^{k} \sum_{c=1}^{k} w_{jc}^2
$$
  
These to  
make  $w_c^T x_i$  big for so tries to make  $w_c^T x_i$  small  
the correct label for all labels.  
for all labels.

- This objective is convex (should be clear for  $1<sup>st</sup>$  and  $3<sup>rd</sup>$  terms). – It's differentiable so you can use gradient descent.
- When k=2, equivalent to binary logistic.
	- Not obvious at the moment.

#### Digression: Frobenius Norm

• We can write regularizer in matrix notation using:

$$
\frac{1}{2} \sum_{j=1}^{d} \sum_{c=1}^{k} w_{j}^{2} = \frac{1}{2} ||W||_{F}^{2}
$$

• The Frobenius norm of a matrix 'W' is defined by:

$$
||W||_F = \int \sum_{j=1}^d \sum_{c=1}^k W_{jc}^2
$$

# (pause)

# Motivation: Dog Image Classification

• Suppose we're classifying images of dogs into breeds:

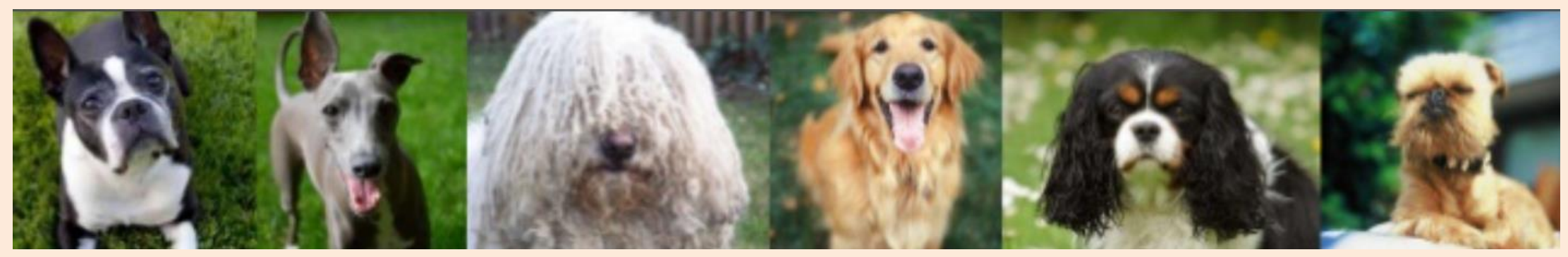

- What if we have images where class label isn't obvious?
	- Syberian husky vs. Inuit dog?

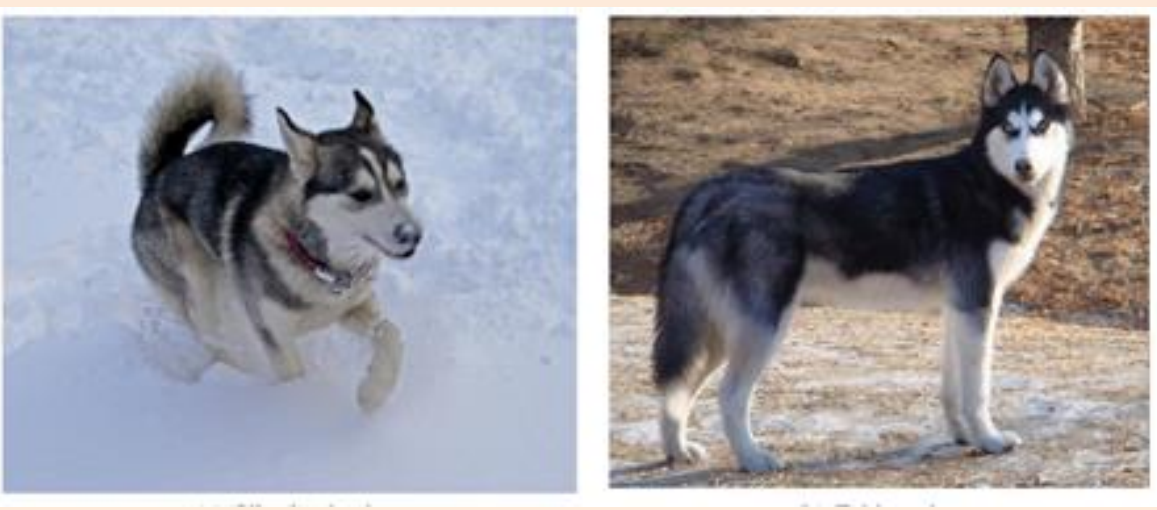

https://www.slideshare.net/angjoo/dog-breed-classification-using-part-localization https://ischlag.github.io/2016/04/05/important-ILSVRC-achievements

# Learning with Preferences

- Do we need to throw out images where label is ambiguous?
	- We don't have the y<sub>i</sub>.

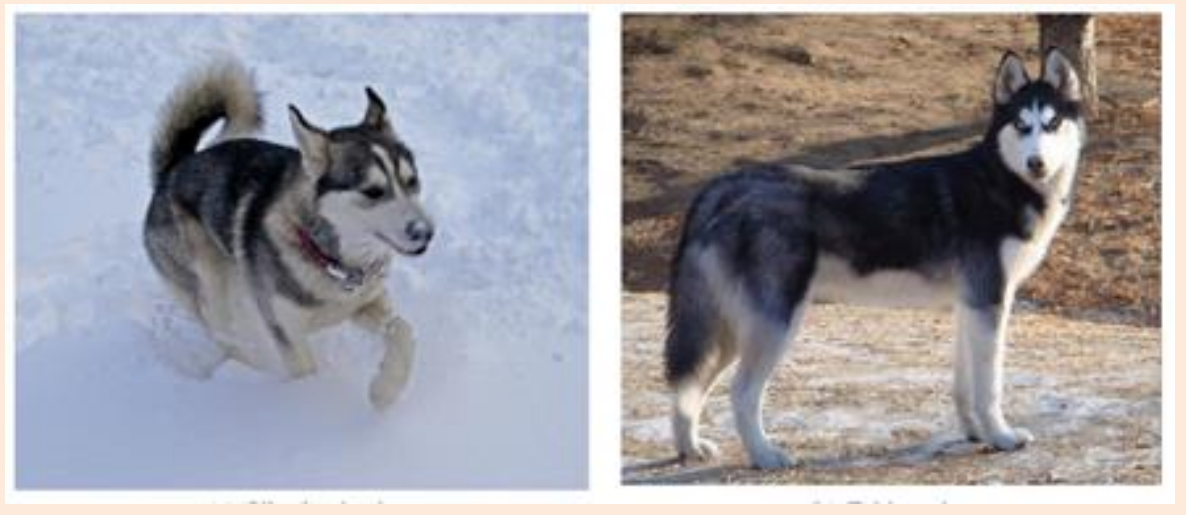

- We want classifier to prefer Syberian husky over bulldog, Chihuahua, etc.
	- Even though we don't know if these are Syberian huskies or Inuit dogs.
- Can we design a loss that enforces preferences rather than "true" labels?

# Learning with Pairwise Preferences (Ranking)

• Instead of  $y_i$ , we're given list of  $(c_1,c_2)$  preferences for each 'i':

We want 
$$
w_{c_i}^T x_i > w_{c_j}^T x_i
$$
 for these particular  $(c_{11}, c_{2})$  values

- Multi-class classification is special case of choosing (y<sub>i</sub>,c) for all 'c'.
- By following the earlier steps, we can get objectives for this setting:

$$
\sum_{i=1}^{n} \sum_{(c_{1}, c_{2})} max \{0, 1 - w_{c_{1}}^{T}x_{i} + w_{c_{2}}^{T}x_{i}\} + \frac{\gamma}{2}||W||_{F}^{2}
$$

# Learning with Pairwise Preferences (Ranking)

- Pairwise preferences for computer graphics:
	- We have a smoke simulator, with several parameters:

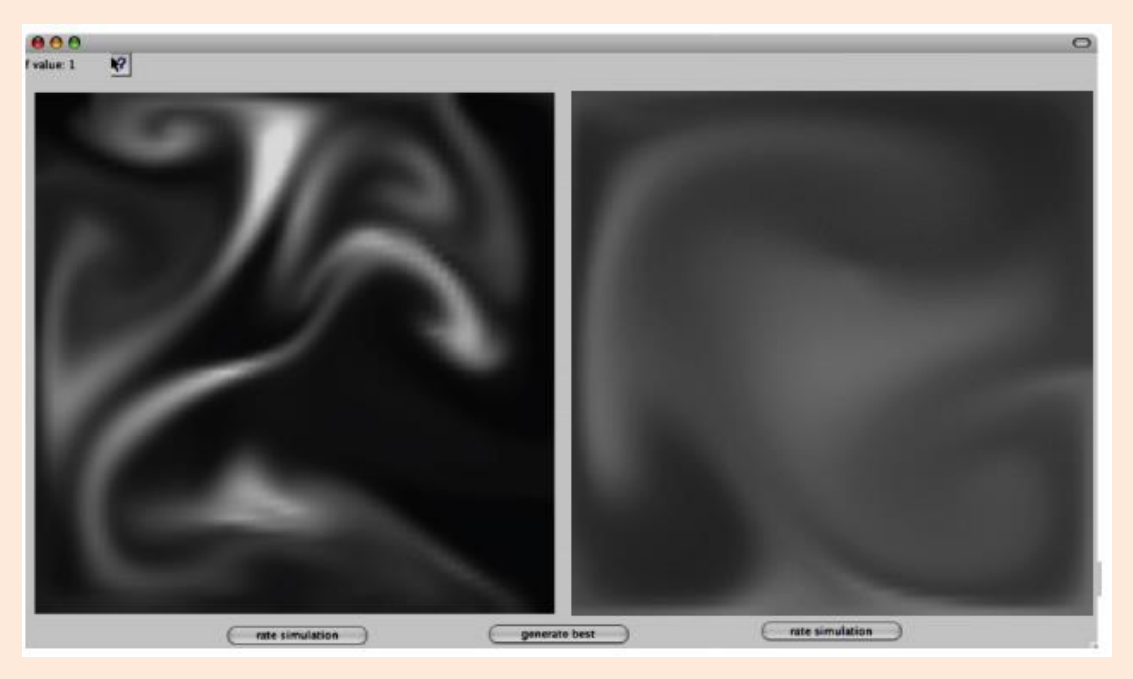

– Don't know what the optimal parameters are, but we can ask the artist:

• "Which one looks more like smoke"?

# Learning with Pairwise Preferences (Ranking)

- Pairwise preferences for humour:
	- New Yorker caption contest:

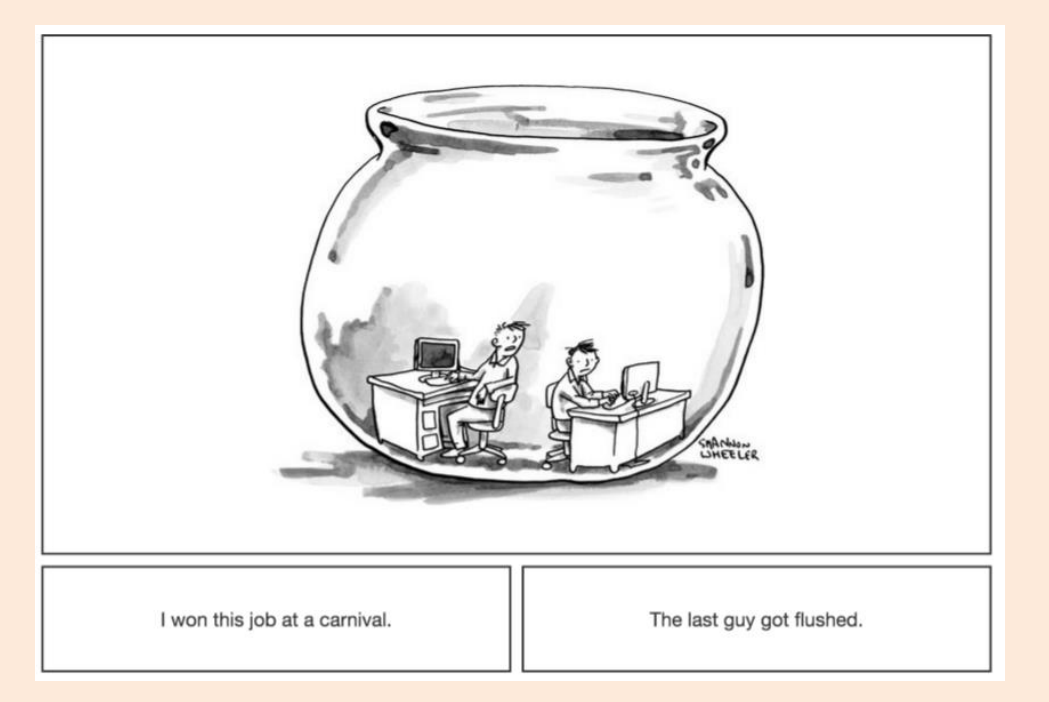

– "Which one is funnier"?

# (pause)

• What about data that is not even close to separable?

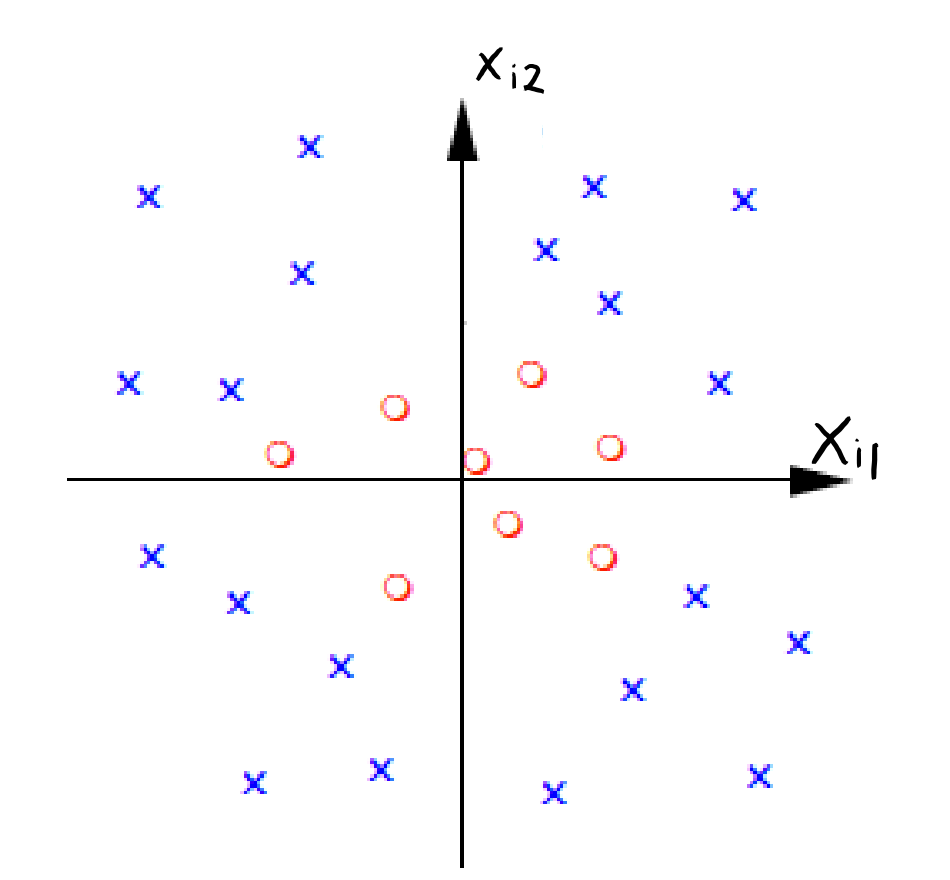

- What about data that is not even close to separable?
	- It may be separable under change of basis (or closer to separable).

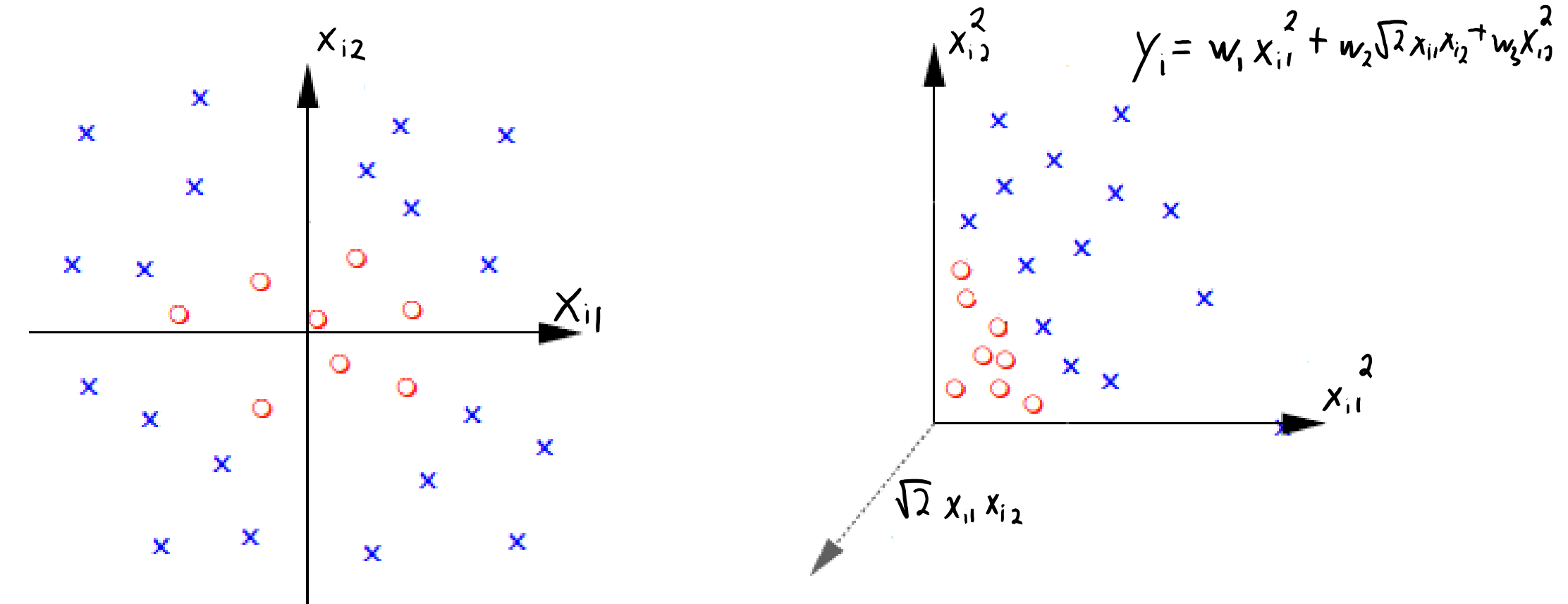

- What about data that is not even close to separable?
	- It may be separable under change of basis (or closer to separable).

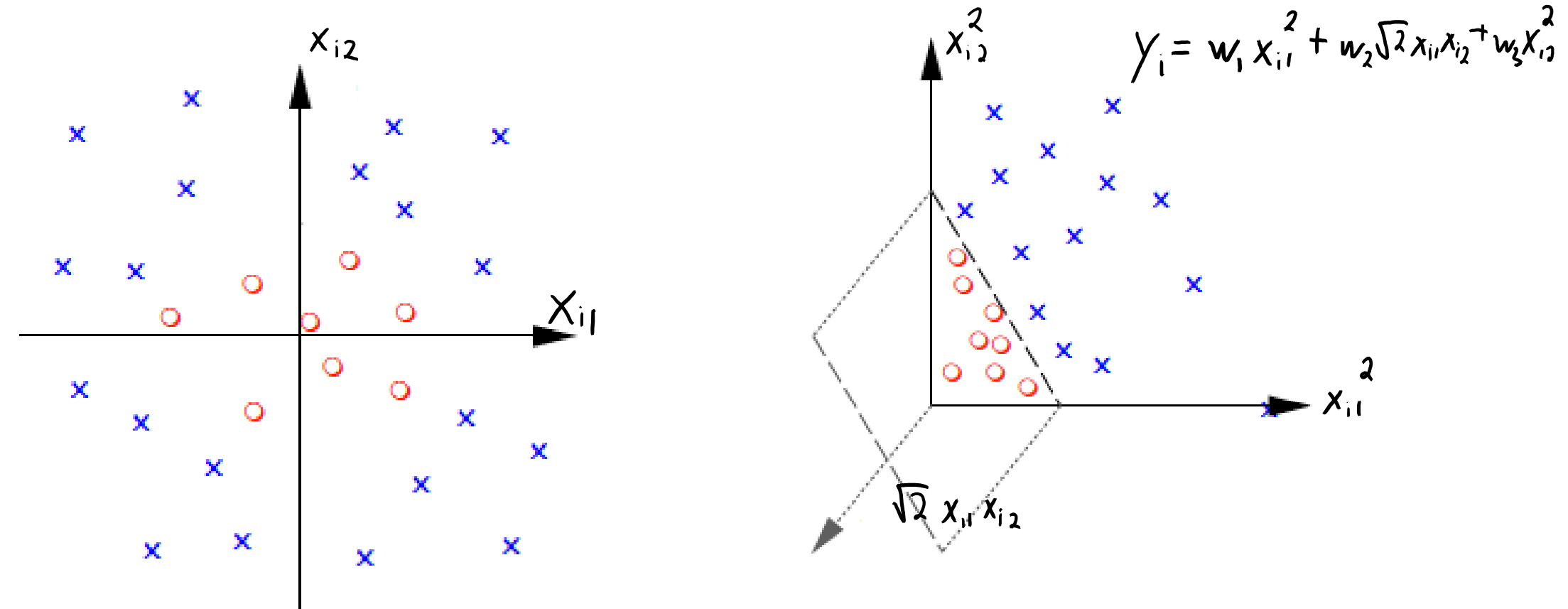

- What about data that is not even close to separable?
	- It may be separable under change of basis (or closer to separable).

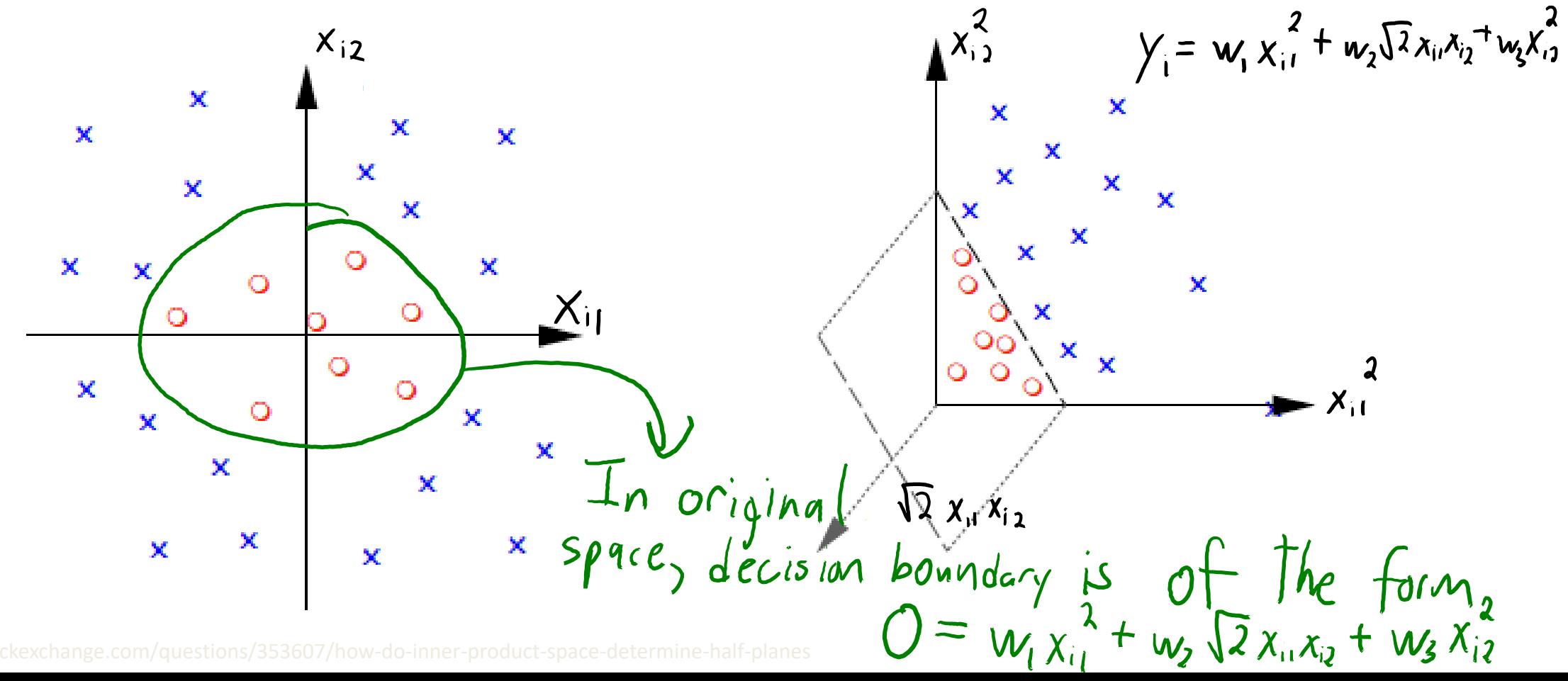

## Multi-Dimensional Polynomial Basis

• Recall fitting **polynomials** when we only have 1 feature:

$$
\gamma_i = w_o + w_i x_i + w_i x_i^2
$$

• We can fit these models using a change of basis:

$$
\chi = \begin{bmatrix} 0.2 \\ -0.5 \\ 1 \\ 4 \end{bmatrix} \qquad \qquad \mathbf{Z} = \begin{bmatrix} 1 & 0.2 & (0.2)^2 \\ 1 & -0.5 & (-0.5)^2 \\ 1 & 1 & (1)^2 \\ 1 & 4 & (4)^2 \end{bmatrix}
$$

• How can we do this when we have a lot of features?

#### Multi-Dimensional Polynomial Basis

• Polynomial basis for d=2 and  $p=2$ :

$$
X = \begin{bmatrix} 0.2 & 0.3 \\ 1 & 0.5 \\ -0.5 & -0.1 \end{bmatrix} \longrightarrow Z = \begin{bmatrix} 1 & 0.2 & 0.3 & (\theta.2)^2 & (\theta.3)^2 & (\theta.1)(0.3) \\ 1 & 0.5 & (\theta.3)^2 & (\theta.5)^2 & (\theta.6)^2 \\ 1 & 0.5 & -0.1 & (\theta.5)^2 & (-0.1)^2 & (-0.5)(-0.1) \\ \frac{1}{2} & \frac{1}{2} & \frac{1}{2} & \frac{1}{2} & \frac{1}{2} & \frac{1}{2} \\ \frac{1}{2} & \frac{1}{2} & \frac{1}{2} & \frac{1}{2} & \frac{1}{2} & \frac{1}{2} \\ \frac{1}{2} & \frac{1}{2} & \frac{1}{2} & \frac{1}{2} & \frac{1}{2} & \frac{1}{2} \\ \frac{1}{2} & \frac{1}{2} & \frac{1}{2} & \frac{1}{2} & \frac{1}{2} & \frac{1}{2} \\ \frac{1}{2} & \frac{1}{2} & \frac{1}{2} & \frac{1}{2} & \frac{1}{2} & \frac{1}{2} \\ \frac{1}{2} & \frac{1}{2} & \frac{1}{2} & \frac{1}{2} & \frac{1}{2} & \frac{1}{2} \\ \frac{1}{2} & \frac{1}{2} & \frac{1}{2} & \frac{1}{2} & \frac{1}{2} & \frac{1}{2} \\ \frac{1}{2} & \frac{1}{2} & \frac{1}{2} & \frac{1}{2} & \frac{1}{2} & \frac{1}{2} \\ \frac{1}{2} & \frac{1}{2} & \frac{1}{2} & \frac{1}{2} & \frac{1}{2} & \frac{1}{2} \\ \frac{1}{2} & \frac{1}{2} & \frac{1}{2} & \frac{1}{2} & \frac{1}{2} & \frac{1}{2} & \frac{1}{2} \\ \frac{1}{2} & \frac{1}{2} & \frac{1}{2} & \frac{1}{2} & \frac{1}{2} & \frac{1}{2} & \frac{1}{2} \\ \frac{1}{2} & \frac{1}{2} & \frac{1}{2} & \frac{1}{2} & \frac{1}{2} & \frac{1}{2} & \frac{1}{2} & \frac{1
$$

- With d=4 and p=3, the polynomial basis would include:
	- Bias variable and the  $x_{ii}: 1, x_{i1}, x_{i2}, x_{i3}, x_{i4}.$
	- $-$  The  $x_{ij}$  squared and cubed:  $(x_{i1})^2$ ,  $(x_{i2})^2$ ,  $(x_{i3})^2$ ,  $(x_{i4})^2$ ,  $(x_{i1})^3$ ,  $(x_{i2})^3$ ,  $(x_{i3})^3$ ,  $(x_{i4})^3$ .
	- Two-term interactions:  $x_{i1}x_{i2}$ ,  $x_{i1}x_{i3}$ ,  $x_{i2}x_{i4}$ ,  $x_{i2}x_{i3}$ ,  $x_{i2}x_{i4}$ ,  $x_{i3}x_{i4}$ .
	- Cubic interactions:  $x_{i1}x_{i2}x_{i3}$ ,  $x_{i2}x_{i3}x_{i4}$ ,  $x_{i1}x_{i3}$ ,  $x_{i4}$ ,  $x_{i1}x_{i2}x_{i4}$ ,  $x_{i1}^2 x_{i2}^2$ ,  $x_{i2}^2 x_{i3}^2$ ,  $x_{i1}^2 x_{i4}^2$ ,  $x_{i1} x_{i2}^2$ ,  $x_{i2}^2 x_{i3}^2$ ,  $x_{i2} x_{i3}^2$ ,  $x_{i3} x_{i3}^2$ ,  $x_{i3} x_{i4}^2$ ,  $x_{i1} x_{i4}^2$ ,  $x_{i2} x_{i4}^2$ ,  $x_{i3} x_{i4}^2$ .

# Kernel Trick

• If we go to degree  $p=5$ , we'll have  $O(d^5)$  quintic terms:

$$
x_{i1}^{5}x_{i1}^{4}x_{i2}^{4}x_{i1}^{4}x_{3}^{3}...x_{i1}^{4}x_{i2}^{3}x_{i1}^{2}x_{i2}^{2}x_{i1}^{2}x_{i3}^{3}...x_{i2}^{3}x_{i3}^{2}...x_{i2}^{3}x_{i3}^{2}x_{i3}^{3}......x_{i}x_{i3}^{5}
$$

• For large 'd' and 'p', storing a polynomial basis is intractable! - 'Z' has k=O(d<sup>p</sup>) columns, so it does not fit in memory.

- Today: efficient polynomial basis for L2-regularized least squares.
	- Main tools: the "other" normal equations and the "kernel trick".

# The "Other" Normal Equations

• Recall the L2-regularized least squares objective with basis 'Z':

$$
f(v) = \frac{1}{2} ||2v - y||^2 + \frac{3}{2} ||v||^2
$$

• We showed that the minimum is given by

$$
V = \frac{(Z^{T}Z + \lambda I)^{-1}Z^{T}}{kx^{K}}
$$

(in practice you still solve the linear system, since inverse can be numerically unstable – see CPSC 302)

• With some work (bonus), this can equivalently be written as:

$$
v = Z^{T} (ZZ^{T} + \lambda I)^{-1} y
$$

- This is faster if  $n \ll k$ :
	- Cost is  $O(n^2k + n^3)$  instead of  $O(nk^2 + k^3)$ .
	- $-$  But for the polynomial basis, this is still too slow since  $k = O(d^p)$ .

## The "Other" Normal Equations

- With the "other" normal equations we have  $v = Z^{T}(ZZ^{T} + 1I)^{-1}y$
- Given test data  $\tilde{X}$ , predict  $\hat{y}$  by forming  $\tilde{Z}$  and then using:

$$
\hat{y} = \tilde{z} v
$$
  
=  $\tilde{z} z^T (zz^T + 1I)^{-1} y$   

$$
\tilde{y} = \tilde{y} (k + 1I)^{-1} y
$$
  

$$
t x_1 = \tilde{y} (k + 1I)^{-1} y
$$

- Notice that if you have K and  $\widetilde{K}$  then you do not need Z and  $\widetilde{Z}$ .
- Key idea behind "kernel trick" for certain bases (like polynomials):
	- We can efficiently compute K and  $\widetilde{K}$  even though forming Z and  $\widetilde{Z}$  is intractable.

#### Gram Matrix

• The matrix  $K = ZZ^T$  is called the Gram matrix K.

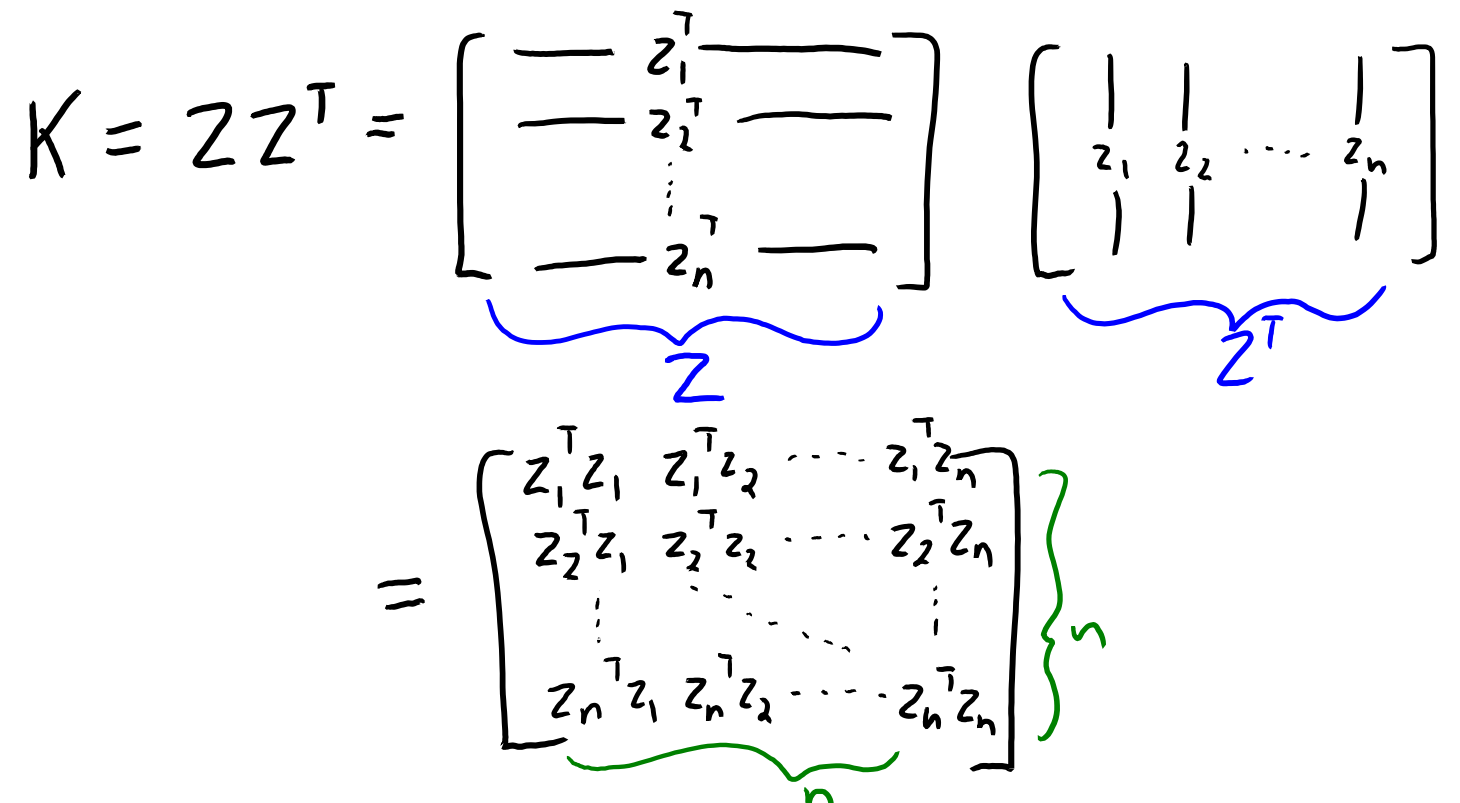

- K contains the dot products between all training examples.
	- Similar to 'Z' in RBFs, but using dot product as "similarity" instead of distance.

#### Gram Matrix

• The matrix  $\widetilde{K} = \widetilde{Z}Z^{T}$  has dot products between train and test examples:

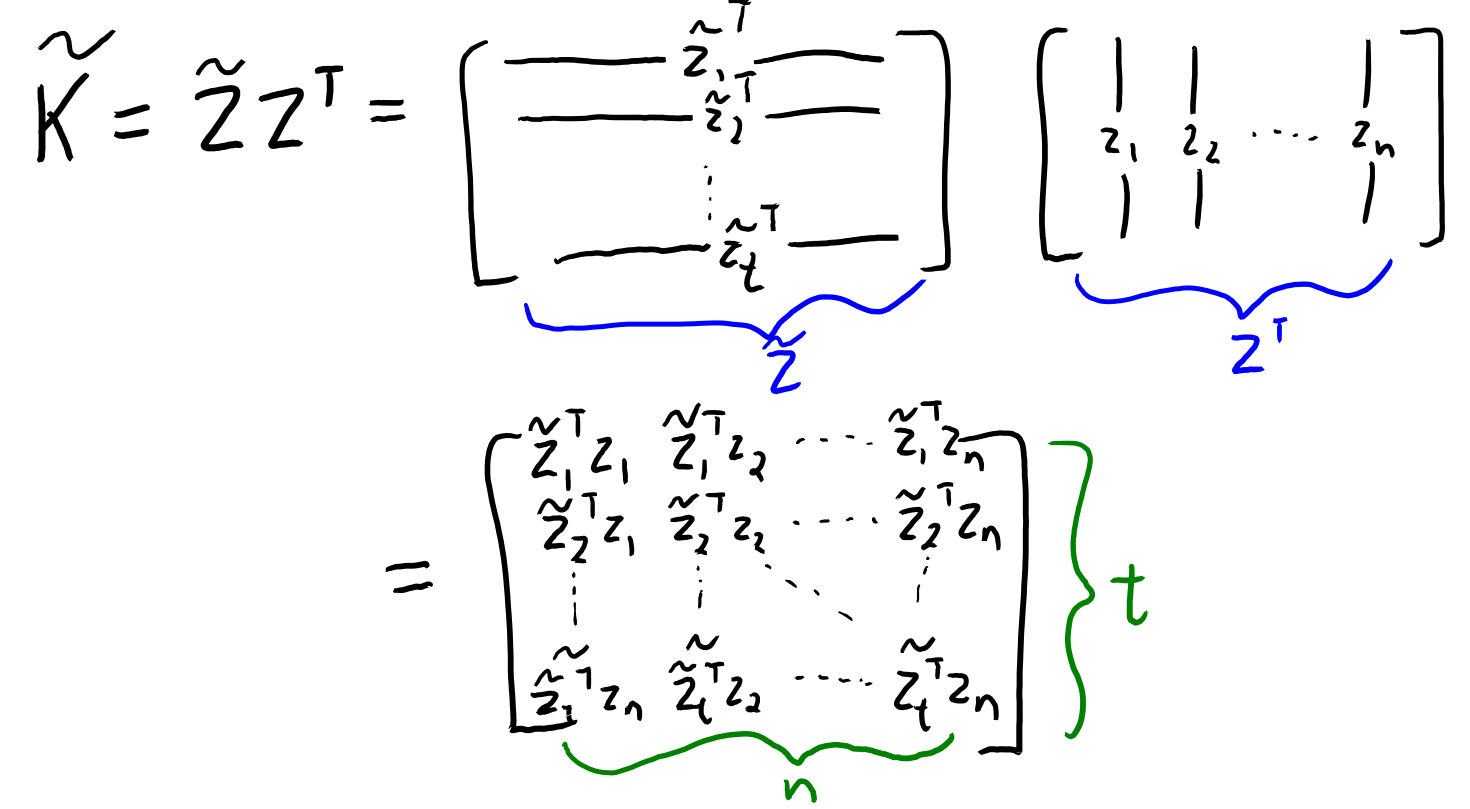

- Kernel function:  $k(x_i, x_j) = z_i^T z_j$ .
	- $-$  Computes dot product between in basis ( $z_i^{\intercal}z_j$ ) using original features  $x_i$  and  $x_j$ .

#### Kernel Trick

$$
|_{\circ}
$$
 apply linear regression,  $\perp$  only need to know  $K$  and  $\tilde{K}$ 

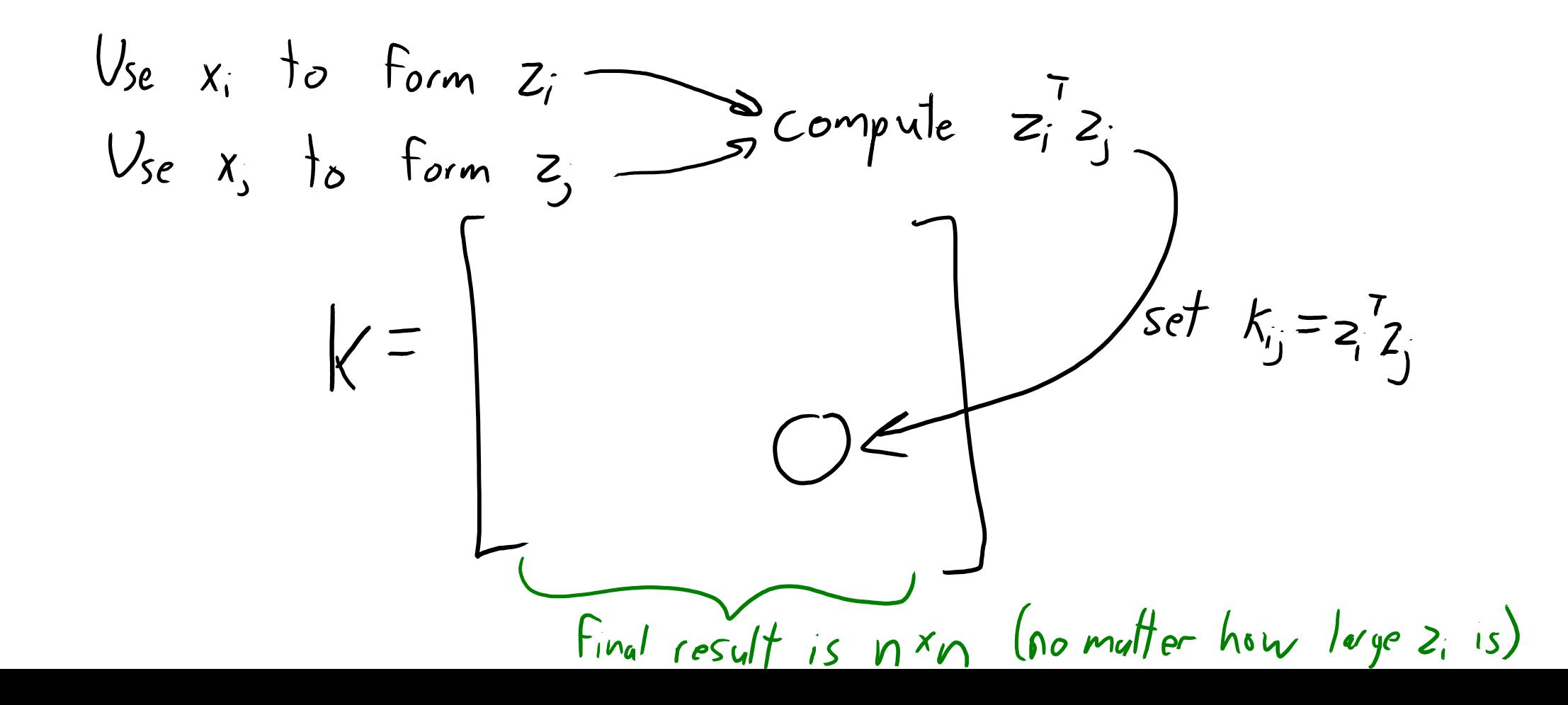

#### Kernel Trick

To apply linear regression,  $I$  only need to know K and  $\widetilde{K}$ Use x, to the Rom By Sycampute 22 Directly compute<br>Kj from x; and x; Final result is  $n \times n$  (no mutter how layer 2, is)

## Linear Regression vs. Kernel Regression

# Summary

- Multi-class SVMs measure violation of classification constraints.
- Softmax loss is a multi-class version of logistic loss.
- High-dimensional bases allows us to separate non-separable data.
- "Other" normal equations are faster when n < d.
- Next time: how do we train on all of Gmail?

#### Bonus Slide: Equivalent Form of Ridge Regression

Note that  $\hat{X}$  and Y are the same on the left and right side, so we only need to show that

$$
(X^T X + \lambda I)^{-1} X^T = X^T (X X^T + \lambda I)^{-1}.
$$
\n(1)

A version of the matrix inversion lemma (Equation 4.107 in MLAPP) is

$$
(E - FH^{-1}G)^{-1}FH^{-1} = E^{-1}F(H - GE^{-1}F)^{-1}.
$$

Since matrix addition is commutative and multiplying by the identity matrix does nothing, we can re-write the left side of  $(1)$  as

$$
(X^T X + \lambda I)^{-1} X^T = (\lambda I + X^T X)^{-1} X^T = (\lambda I + X^T I X)^{-1} X^T = (\lambda I - X^T (-I)X)^{-1} X^T = -(\lambda I - X^T (-I)X)^{-1} X^T (-I)
$$

Now apply the matrix inversion with  $E = \lambda I$  (so  $E^{-1} = (\frac{1}{\lambda}) I$ ),  $F = X^T$ ,  $H = -I$  (so  $H^{-1} = -I$  too), and  $G=X$ :

$$
-(\lambda I - X^T(-I)X)^{-1}X^T(-I) = -\left(\frac{1}{\lambda}\right)IX^T(-I - X\left(\frac{1}{\lambda}\right)X^T)^{-1}.
$$

Now use that  $(1/\alpha)A^{-1} = (\alpha A)^{-1}$ , to push the  $(-1/\lambda)$  inside the sum as  $-\lambda$ ,

$$
-(\frac{1}{\lambda})IX^T(-I-X\left(\frac{1}{\lambda}\right)X^T)^{-1} = X^T(\lambda I+XX^T)^{-1} = X^T(XX^T+\lambda I)^{-1}.
$$